APPENDIX 6

# Access Agreement for Customer PortalOnline ("Online Agreement")

between [name of the Storage Customer] and Gas Storage Denmark A/S

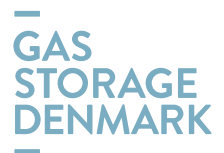

# 1. Parties to the Online Agreement

This Online Agreement has been entered by:

#### Gas Storage Denmark

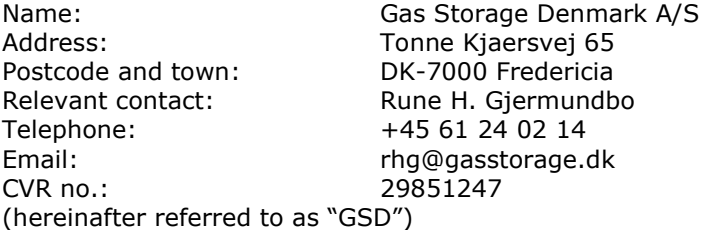

and

#### Storage Customer

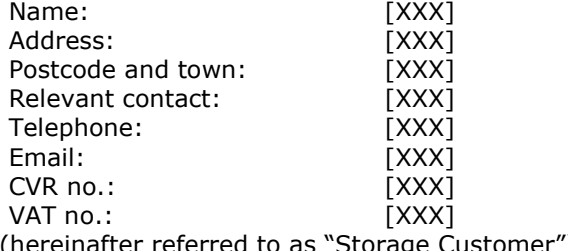

(hereinafter referred to as "Storage Customer")

#### 2. Definitions

Unless otherwise expressly stated, capitalized words shall have the meaning defined in General Terms and Conditions Gas StorageRules for Gas Storage ("GTCGSRGS") in the applicable version at any time.

#### 3. Purpose and scope

By entering into this Online Agreement, the Storage Customer will obtain access tois entitled to use -GSD's Online cCustomer pPortalSystem ("OnlineCustomer Portal"), which enables the Storage Customer to:

- a) conclude Capacity Agreements for the purchase of Storage Capacity made available by GSD for purchase via Online;
- b)a) access to all the Storage Customer's concluded Storage Aagreements concluded between the Storage Customer and with GSD - e.g. - (Storage Customer Agreement, Nomination Agreement, REMIT reporting, Transfers, <del>, Filling Requirements and agreements Filling</del> Requirements or agreements for sale/purchase of Storage Capacity or other storage servicesfor the purchase of Storage Capacity or initiated Transfers and their status);
- c) perform transfer of Storage Capacity and/or Natural Gas in the storage;
- d)b) re/nominate orand renominate injection of Natural Gas into the Storage Facilities or withdrawal of Natural Gas from the Storage Facilities; and

e) publish announcements in the Bulletin board

f)c) access to information regarding the Storage Customer's Master Data, daily position for Stored Gas Storage Account, Shipper Codes, overview for Stored Natural Gas per Hour, Day or Month, or Invoices and their status, Bulletin board etc.

TheA authorisation of Users in the Customer Portal is conditional on the Storage Customer has concluded this Online Agreement with GSD.

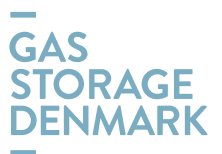

### 4. Two types of authorisation level

The Storage Customer's Users may be assigned one of the following two types of access to the Customer PportalOnline:

- a) Administratortion access, which enables the User to create view and administrate informationdata as set forth in clause 3 a) and 3 c) and in addition, to re/nominate injection or withdrawal of Natural gas as set forth in clause 3 b) as set forth in clause  $3$  a) – f); or
- a) Read--only-access, which enables the User to view the Storage Customer's data as set forth in clause  $3$  ba) – c) and  $3$  f).

All authorised Users and their type of authorisation are as -notified in the Users List at the end of this Online Agreement. The authorisation of Users is conditional on the Storage Customer has concluded this Online Agreement with GSD.

# 5. Authorisation of Users

The Storage Customer shall submit names, titles, email addresses and mobile phone numbers foref the Users who should have access to the Online Customer Portal. system by filling in the template provided in form of the Users List attached to this Online Agreement.

Further<sub>T</sub>, thehe Storage Customer shall also specify the authorisation type of each User:

- a) Administrator; or
- b) Read-only.

For the purpose, the Storage Customer may use the Users List at the end of this Online Agreement, completed and submitted as a PDF version attached in an email sent to contact@gasstorage.dk.

All<sub>The</sub> Users shall be employed by the Storage Customer and authorized to act on behalf of the Storage Customer.

In case of Re/Nominations/Renominations carried out by a Third Party providing 24/7 or out--of--officehours dispatching operations on behalf of the Storage Customer, the Storage Customer may authorise Users employed by such Third Party with user access to Onlinethe Customer Portal.

Storage Customer shall promptly notify GSD if the employment of any registered User ceases.

Further, the Storage Customer is obligated to inform GSD in case the Storage Customer wants to change the type of the authorisation of a User.

#### 6. Maintenance of Users and Users' authorisation

On request by the Storage Customer, GSD shall create If the Storage Customer wishes to add new User(s), delete -or update existing Userone(s). For the purpose, the Storage Customer shall shall inform GSD following the procedure described in clause 5 above.fulfil and submit the Users List attached to this Online Agreement with the appropriate information and send the Users List to GSD as a PDF file attached to an email sent to contact@gasstorage.dk.

#### 7. Access and security

Upon Subsequently to the signing and submissionconclusion of this Online Agreement to GSD, the specified User(s) in the Users List will receive a mailnotification from GSD's- Back Office containing login information (User ID & Password) and guidelines for how to access Onlinethe Customer Portal.

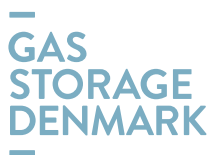

The A User's login information is strictly personal and may only be used by the relevant User and may not be disclosed to anyone else. The Storage Customer is liable for all data registered through Onlinethe Customer Portal.

#### 8. Limitations to Onlinetheinformation and services offered through the Customer Portal

GSD is entitled to change the functionalities supported through the Customer Portal as a self-service and inform the Storage Customer about it.

Further, GGSD may add or remove information or services available through Online the Customer Portal or limit the Storage Customer's use of the services. For instance, GSD decides how much Storage Capacity can be marketed via Online and the corresponding delivery period of the marketed Storage Capacity. Limitations GSD is entitled to change the functionalities offered may include restrictions to the types of the transactions supported through the Customer Portal by GSD as a self-service .

#### 9. Limited liability of GSD

GSD is only liable for loss incurred by the Storage Customer from using Online the Customer Portal if such loss is due to material negligence on the part of GSD, and the Storage Customer has informed GSD of the problem causing such loss without undue delay. Furthermore, the provision of GTCGS'sRGS clause 1920, Termination and damages shall apply.

In addition, GSD cannot be held liable for the completion of any losses incurred in connection with any Order(s), Transfer(s), Nomination(s) or /Renomination(s) etc. processedor lack of acceptance of related Counterparties in case of transfer(s), placed by using the Customer PortalOnline. Thus, the Storage Customer shall continuously monitor whether a any Order(s), Transfer(s), Nomination(s)/Renomination(s) processed through the Customer Portal isetc. as set forth in clause 3 a) – f) are correct, matchedmatched and confirmed by GSD.

In case the Storage Customer discovers any problems with a any Order(s), Transfer(s), Nomination(s)/Renomination(s) etc. or lack of acceptance of related Counterparties in case of transfer(s), the Storage Customer shall immediately contact GSD for assistance. GSD is not obligated to assist the Storage Customer if the Storage Customer has not reported a problem without undue delay or if the commencement time of the relevant Order(s), Transfer(s), Nomination(s)/Renomination(s) and acceptance of related Counterparties in case of Transfers etc. has been exceeded.

Notwithstanding the above, GSD cannot be held liable for loss due to unavailability or lack of access to Onlinethe Customer Portal, or damage to any data stored through Onlinethe Customer Portal, regardless of whether GSD or any third party is responsible for the operation of Onlinethe Customer Portal.

#### 10. Storage Customer's liability

A User's login information is strictly personal. The Storage Customer and the Storage Customer's Users are responsible for the confidentiality and the use of the the personal login information of the User.submitted by GSD to each User for accessing Online. Thus, the Storage Customer shall cover any loss incurred by GSD or any other Storage Customer caused by the improper use of the Users' login information.

However, the Storage Customer shall not be liable for losses occurring after the Storage Customer or the User has informed GSD that the User's account must be suspended in accordance with the procedures set forth in clause 12 of this Online Agreement.

#### 11. Technical requirements

TIn order to use gain an access to the Customer PortalOnline, the User shall have a web browser installed and have access to the Internet.

#### 12. Suspension of User's account

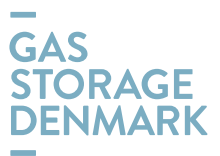

The Storage Customer shall immediately inform GSD in case the Storage Customer becomes aware of any unauthorised use of a login information or receives any confirmation regarding Storage Capacity, Transfers etc.Nomination/Renomination not ordered via Online by the Storage Customer.

The Storage Customer may at any time suspend a User's account by sending an email to contact@gasstorage.dk followed by a phone call to GSD's contact published on https://gasstorage.dk/Contact-and-communication. GSD shall not be considered to have been informed before GSD receives both the email and the telephone call.

After receiving notification for unauthorised use observed by the Storage Customer, GSD shall promptly suspend the relevant Uuser's account.

Furthermore, upon the suspension of the User's account, GSD shall send an email to the User using the User's email address notified in the Users List attached to this Online Agreement. By sending the mail, GSD shall confirm the suspension of the User's account and provide information about the time for the received request for suspension, which is the latest of either the receipt of the email or the telephone call as mentioned previously in this clause 12. Following the suspension, the Storage Customer and GSD may agree on issuing of a new account for the User.

#### 13. Assignment

The Storage Customer's rights and obligations under this Online Agreement may not be assigned to a third party without GSD's prior written consent.

GSD may assign its rights and obligations under this Online Agreement to a third party which performs the gas storage activities pursuant to applicable law at that time or to a legal entity in the Energinet group which performs the gas storage activities.

#### 14. Term of agreement

This Online Agreement enters into force when signed by the Storage Customer and GSD.

The Online Agreement may be terminated by the Storage Customer without notice. Furthermore, the Online Agreement shall end if the Storage Customer's fFramework aAgreement (Appendix 1 to GTCGS) is terminated.

# 15. Changes

This Online Agreement is subject to the version of RGS-GTCGS applicable at any time. In case of conflict between this Online Agreement and RGSGTCGS, this Online Agreement shall prevail.

The Storage Customer shall accept any regular changes to this Online Agreement, which are necessary to keep this Online Agreement in compliance to the version of RGS-GTCGS applicable at any time.

#### 16. Venue and applicable law

This Online Agreement shall be governed by Danish law.

Any dispute or controversy arising from this Online Agreement shall be settled in accordance with clause 189 of GTCGSRGS.

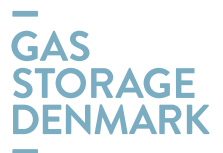

Gas Storage Denmark A/S:

[name of Storage Customer]:

Rune H. Gjermundbo Head of Sales and PlanningBusiness Operations

\_\_\_\_\_\_\_\_\_\_\_\_\_\_\_\_\_\_\_\_\_\_\_\_\_

\_\_\_\_\_\_\_\_\_\_\_\_\_\_\_\_\_\_\_\_\_\_\_\_\_ [Name and title of employee]

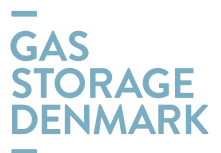

# Users List Authorised Users – Storage Customer

Pursuant to the terms and conditions of this Online Agreement, the Storage Customer requests the following employees to have access to Online:

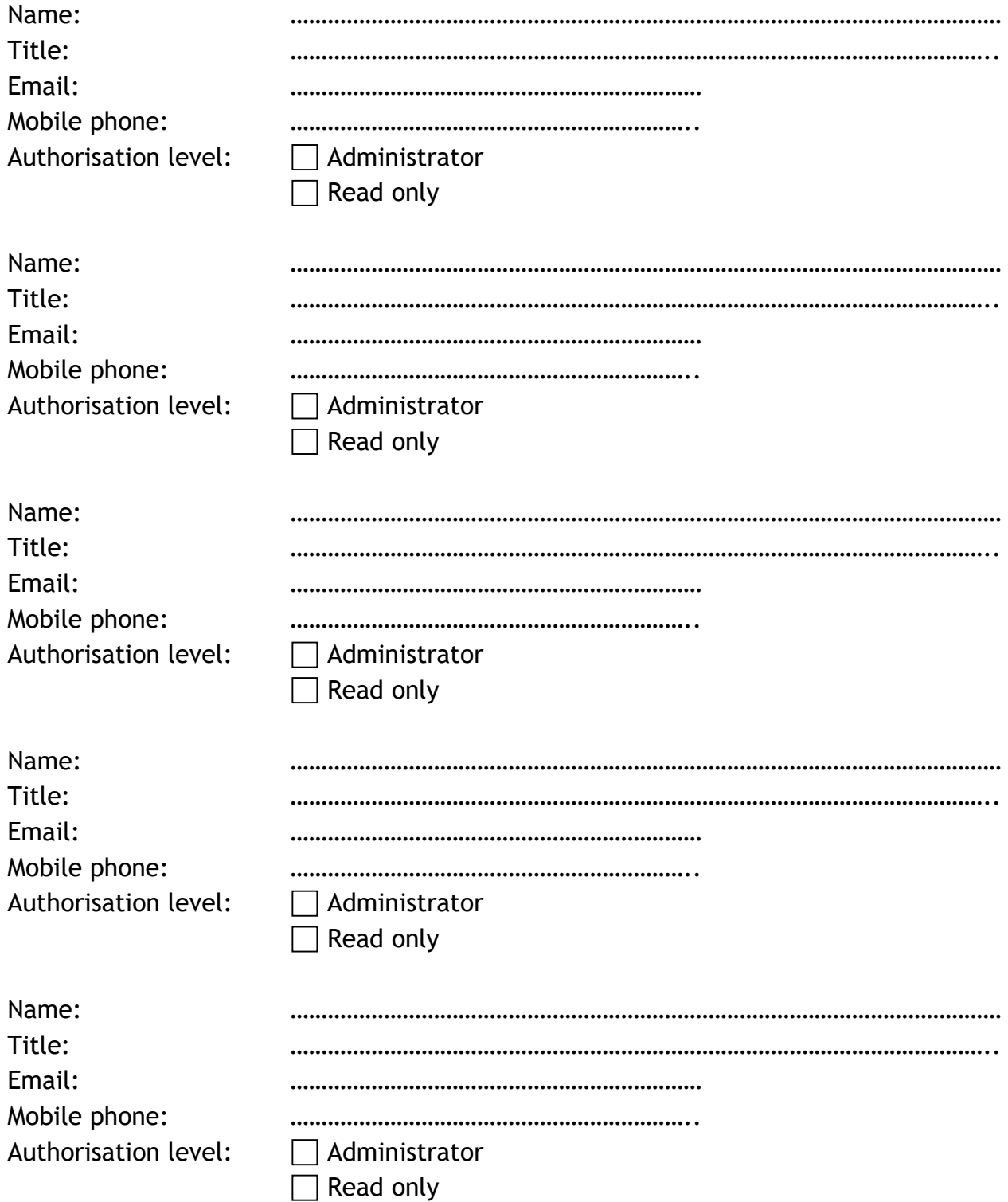

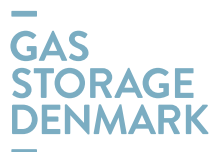

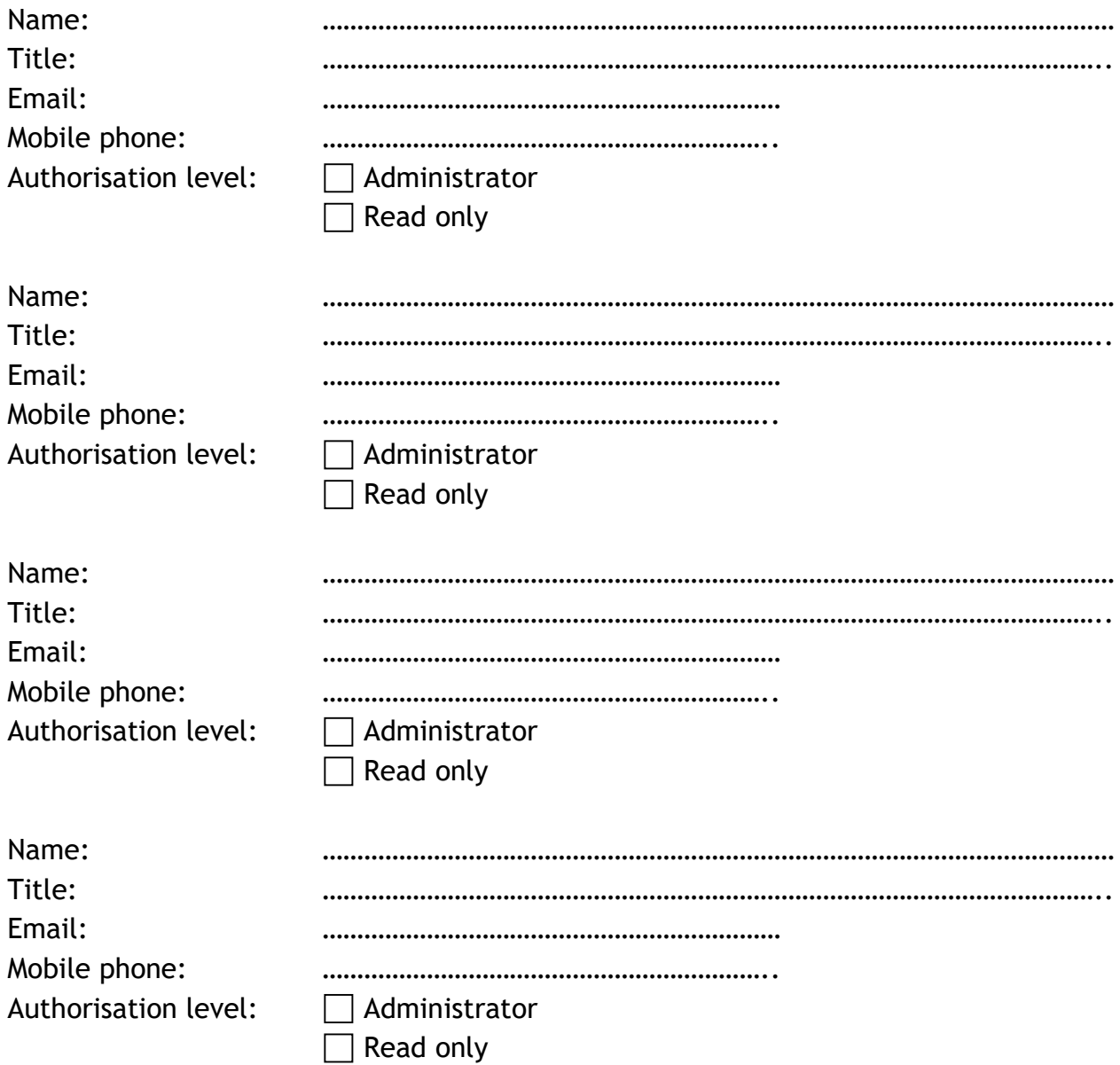